## **QRG - Business Rule List**

**Purpose:** This is a complete list of all business rules used in OR PTC DCI.

**Outcome:** Staff understand what business rules are and which ones are in use in OR PTC DCI.

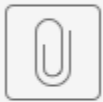

## Staff-Business Rule List QRG v2.1.pdf

Business rules are system directions that define business activities. Business rules are lists of statements that tell the system whether you may or may not do something in the system. The following business rules have been enabled for OR PTC DCI. Business rules are set as either a hard or soft stop.

- A hard stop means the system will not allow the entry to save.
- A soft stop means the entry will save but will be flagged as Pending and will remain in the Pending Entries tab until action is taken by either a staff member or the provider.

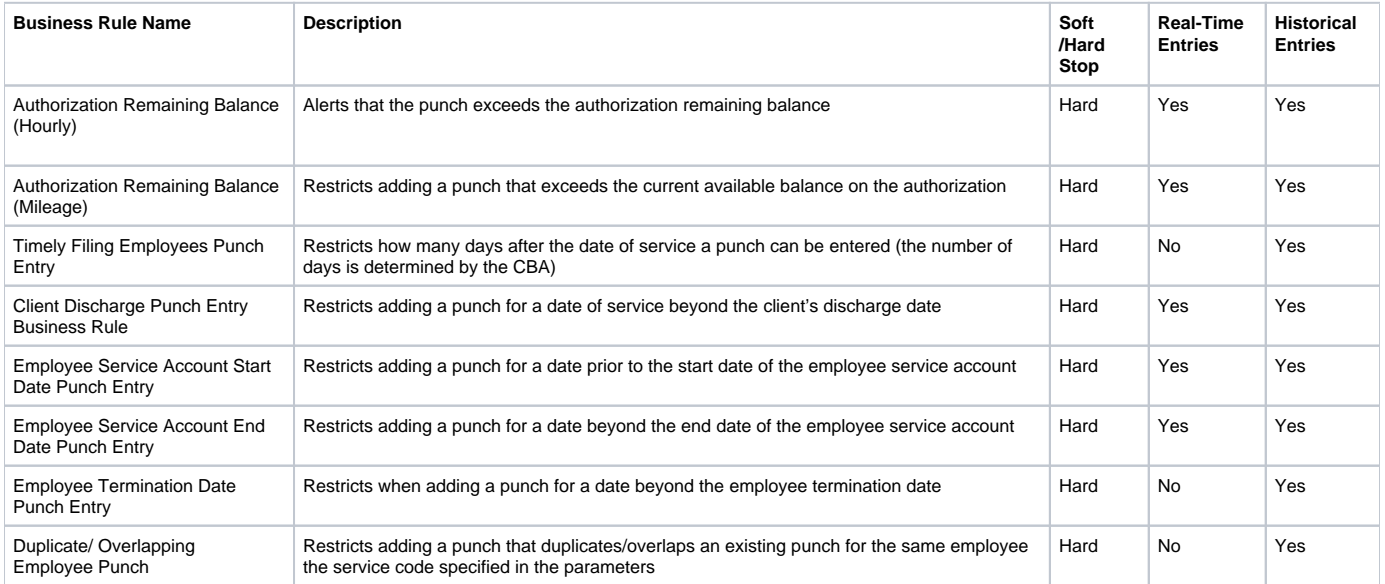

## Related articles

- [Guide OR PTC User Settings Guide](https://dciconfluenceprod.dcisoftware.com/display/ORPD/Guide+-+OR+PTC+User+Settings+Guide)
- [Staff Learning Materials Catalog](https://dciconfluenceprod.dcisoftware.com/display/ORPD/Staff+Learning+Materials+Catalog)
- [Guide Time Entry Management](https://dciconfluenceprod.dcisoftware.com/display/ORPD/Guide+-+Time+Entry+Management)
- [Online Learning Recovering a Forgotten Password](https://dciconfluenceprod.dcisoftware.com/display/ORPD/Online+Learning+-+Recovering+a+Forgotten+Password)
- [Business Process Managing Staff Profiles](https://dciconfluenceprod.dcisoftware.com/display/ORPD/Business+Process+-+Managing+Staff+Profiles)